## Team bearbeiten (SC30)

## Jahr: Sektion: **ASG Zug**

neues Team erstellen Team 1

Feld: 16 **. .** (Topf)

Runde:

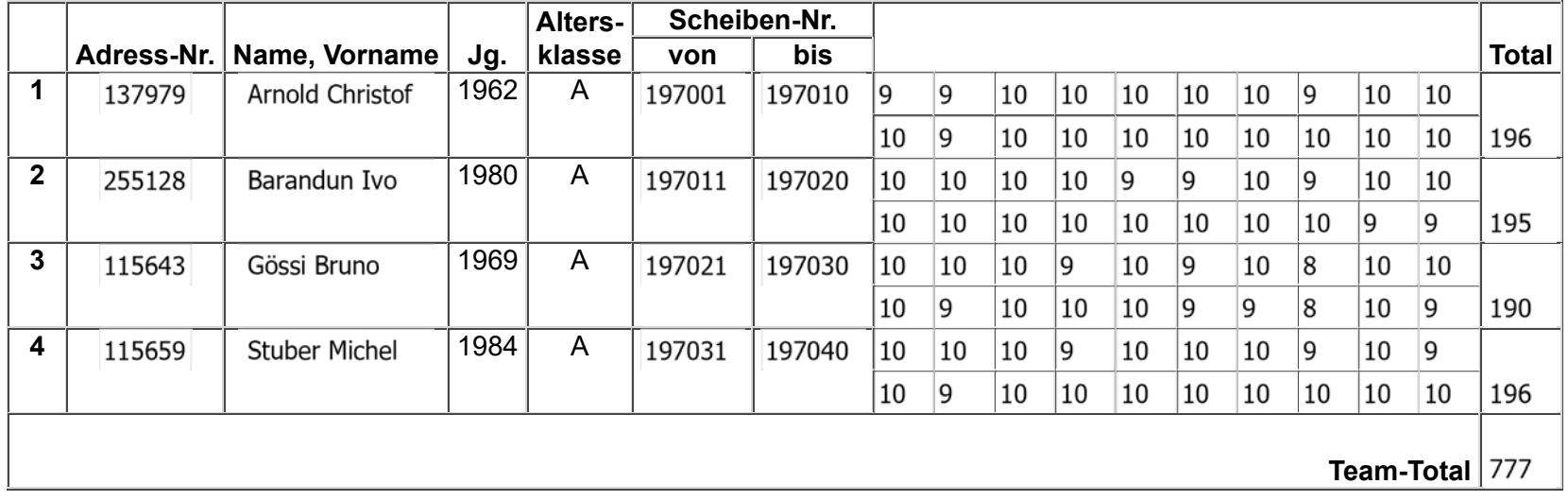

Team löschen

Zurück Speichern

1 von 1

07.05.17, 10:42

## Team bearbeiten (SC30)

## Jahr: Sektion: **ASG Zug**

neues Team erstellen Team 2

Feld: 9 **.** 3 (Topf)

Runde:

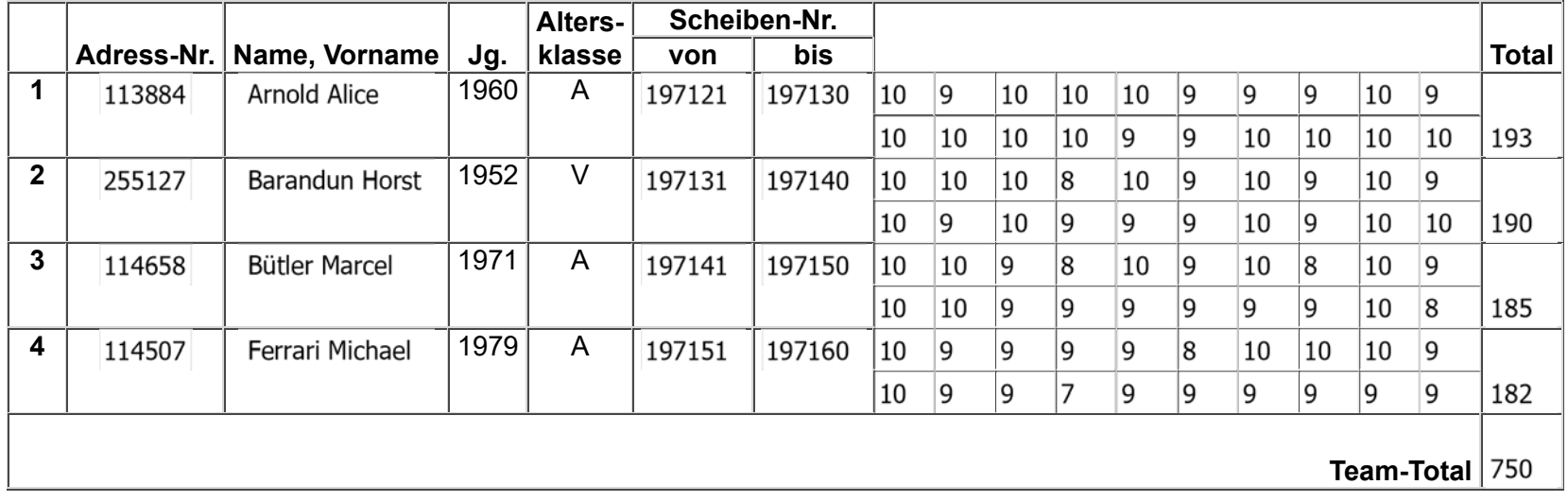

Team löschen

Zurück Speichern

1 von 1

07.05.17, 10:44